1. 考生端"网上确认"提示

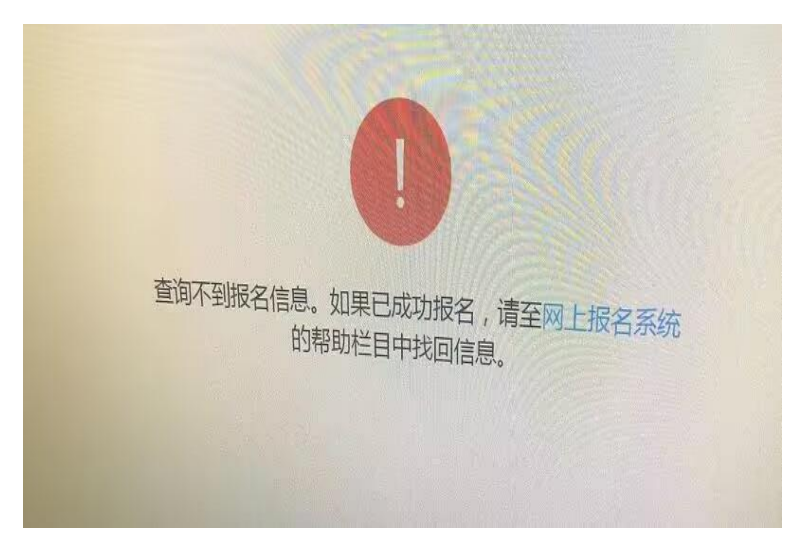

处理方式:考生在网报系统的帮助里找回信息

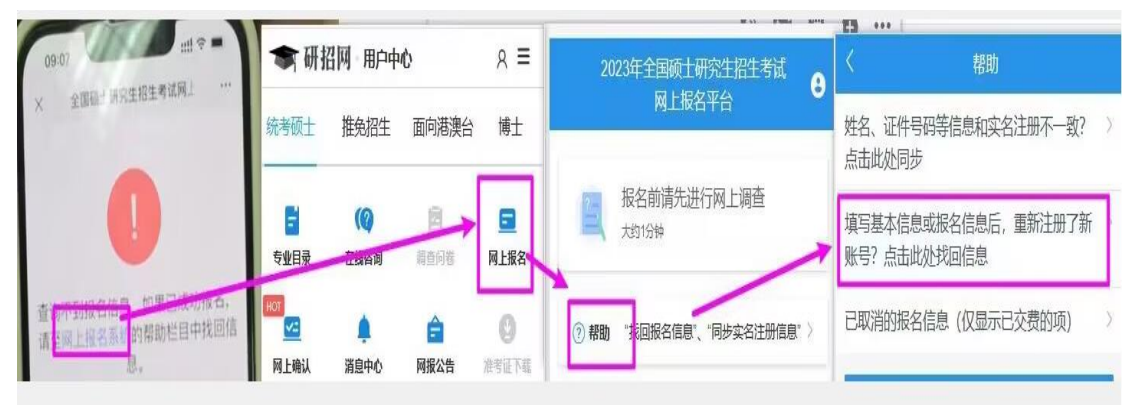

2. 网上确认过程中,系统卡顿,系统无法登录,无法上传材料等情况。 处理方式:更换、重启网上确认设备;更换网络环境;稍后重试。

3. 身份证遗失

处理方式:去派出所补办身份证;上传临时身份证、身份证办理回执图片;上传手持临时身 份证、身份证办理回执图片;留意系统审核结果并确保网报手机畅通。 特别提醒: 正式考试时考生需持本人有效期内身份证参加考试。